# **C Strings**

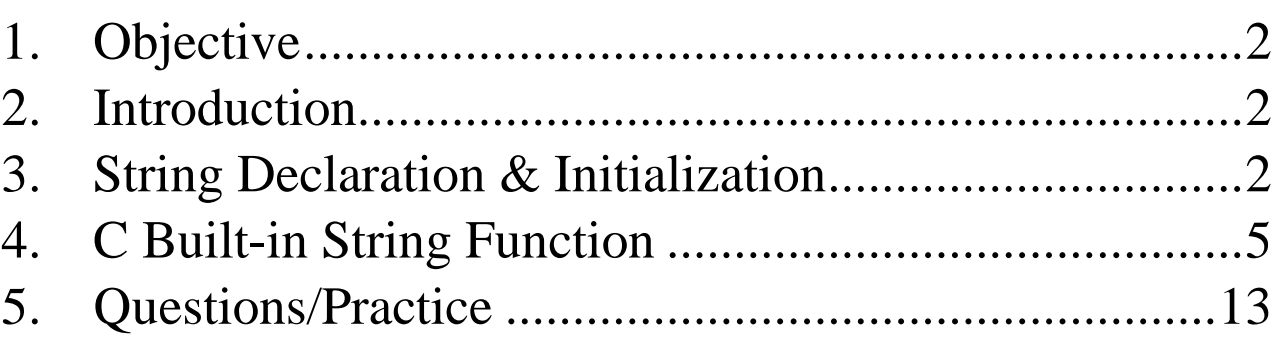

### <span id="page-1-0"></span>**1. Objective**

- What is a string?
- How do you declare and initialize a string?
- How can you use a string?
- Manipulating Strings in C
- String Examples
- String Practice

## <span id="page-1-1"></span>**2. Introduction**

- Sequence of zero or more characters, terminated by NUL (literally, the integer value 0)
- Every string is terminated by NUL and NUL is not part of the string.

#### <span id="page-1-2"></span>**3.String Declaration & Initialization**

- A string in C is nothing but an array of type **char**
- Two ways to declare a variable that will hold a string of characters:
	- o Using arrays:

char mystr[6] = {'H', 'e', 'l', 'l', 'o', '\0'};

o Using a string of characters:

char mystr  $[] = "Hello";$ 

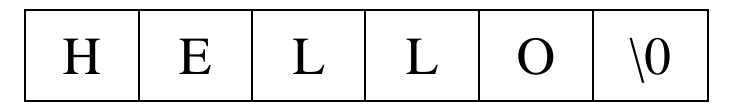

- Printing Strings:
	- o Can print an entire string using printf and %s format specification
	- o Can print individual elements of a string by indexing and using %c format specification
- Example:

```
//gcc 5.4.0
\#include \ltstdio.h>int main(void)
\{ char mystr1[] = "Fox Music!"; 
   char mystr2[10] = "Fox Music!"; 
   char mystr3[4]; 
  printf("mystr1 = %s\n", mystr1);
  for (int i=0; i<sizeof(mystr1)/sizeof(char); ++i)
     printf("mystr[%d] = %c\n", i, mystr1[i]);
```
printf("------------------------------\n");

for (int i=0;  $i$  < size of (mystr2)/size of (char); ++i) printf("mystr2[%d] = %c\n", i, mystr2[i]);

printf("------------------------------\n");

mystr $3[0] = P$ ;  $mystr3[1] = 'r';$ mystr $3[2] = 'o';$ mystr $3[3] = g'$ ;

printf("mystr3 = %s\*\*\n", mystr3);

```
 return (0);
```

```
}
```
### <span id="page-4-0"></span>**4. C Built-in String Function**

 The library **string.h** contains prototypes of many useful functions:

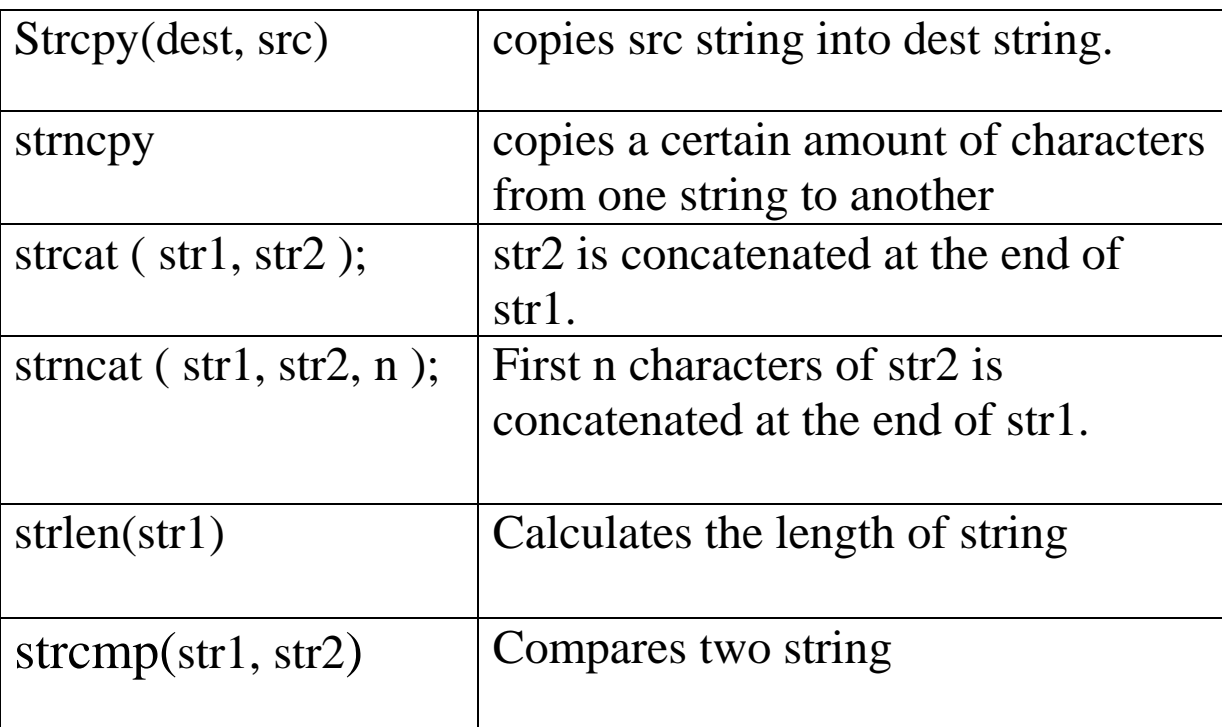

• Strcpy(dest, src)

o It copies one string into another string.

Strcpy(dest, src)

```
o Example:
          #include <stdio.h>
          #include <string.h>
          int main()
           {
             char src[40];
             char dest[100];
             strcpy(src, "Computer Science");
             strcpy(dest, src);
            printf("String tobe copied: %s\n", src);
             printf("Final copied string : %s\n", dest);
            return(0);
           }
\bullet strncpy ()o strncpy( ) function copies portion of contents 
        of one string into another string. 
     o Syntax:
     strncpy (dest, src, size_t num );
```
- o if dest string length is less than src string, entire src string value won't be copied into dest string.
- o Example:

```
\#include \ltstdio.h>#include <string.h>
int main( )
\{char src[25] = "C Programming Language";
 char dest[40]= "";
 char anotherdest[10] ="";
 printf ("\nsource string = %s", src);
 printf ("\ndest string = %s", dest) ;
 strncpy ( dest, src, 15);
 printf ( "\ndest string after strcpy( ) = %s", dest);
  //The numbe of character to be copied is greater 
that length of dest.
 strncpy (anotherdest, src, 15);
  //Note the Memory map that is printed in this 
version of the compiler
 printf ( "\ndest string after strcpy( ) = %s",
anotherdest) ;
  return 0;
}
```
- How to find the length of a string?
	- o Two ways:
		- Using the built-in strlen() function
		- Using the special symbol that indicates the end of the string.
	- o The built-in function, strlen(), does not include the NUL:

```
char mystr3[2]; 
printf("The length of mystr3 is: %d\n\rangle n", strlen(mystr3));
```

```
//gcc 5.4.0
#include <stdio.h>
```

```
void main(void)
```

```
{
```

```
char mystr1[] = "Fox Music!";
char mystr2[10] = "Fox Music!";
 char mystr3[2];
```

```
printf("The length of mystr3 is: %d\n\rightharpoonup n",
strlen(mystr3));
```

```
 //strcoll: compares two strings in accordance to the 
current locale (Language: Eng., French, etc.)
  if(strcoll(mystr1, mystr2) = = 0)
      printf("equal\n");
  if(strcoll(mystr1, mystr3) = = 0)
     printf("equal\n");
```

```
 else
   printf("Not equal\n");
```

```
 strcpy(mystr3, mystr1);
  printf("The length of mystr1 is: %d\n\rightharpoonup n",
strlen(mystr1));
  printf("The length of mystr2 is: %d\n",
strlen(mystr2));
  printf("The length of mystr3 is: %d\n",
strlen(mystr3));
```

```
 printf("mystr3=%s\n", mystr3);
 for (int i=0; i<strlen(mystr3); ++i)
    printf("mystr3[%d] = %c\n", i, mystr3[i]);
}
```
o Example:

```
//gcc 5.4.0
\#include \ltstdio.h>int main()
{
  char s[1000] = "Hello World!";
   int i; 
  for(i = 0; s[i] != '\0'; ++i);
  printf("Length of string: %d\n", i);
   printf("Length of string using strlen(): %d", strlen(s));
```

```
 return 0;
}
```

```
• strcat():
```
o It is used to concatenate two strings

```
o Example:
```

```
//gcc 5.4.0
```
#include <stdio.h>

int main(void)

```
{
```

```
 char source[ ] = "C Programming" ;
   char destination[20]= "" ;
  printf ("\noverline{\text{osurce string}} = %s", \noverline{\text{osurce}});
  printf ( "\langle "\ntarget string = %s", destination) ;
  strncpy ( destination, source, 6);
  printf ( "\ntarget string after strcpy( ) = %s",
destination) ;
   return 0;
}
```
#### • strcmp():

o It compares two strings character by character o It returns the following:

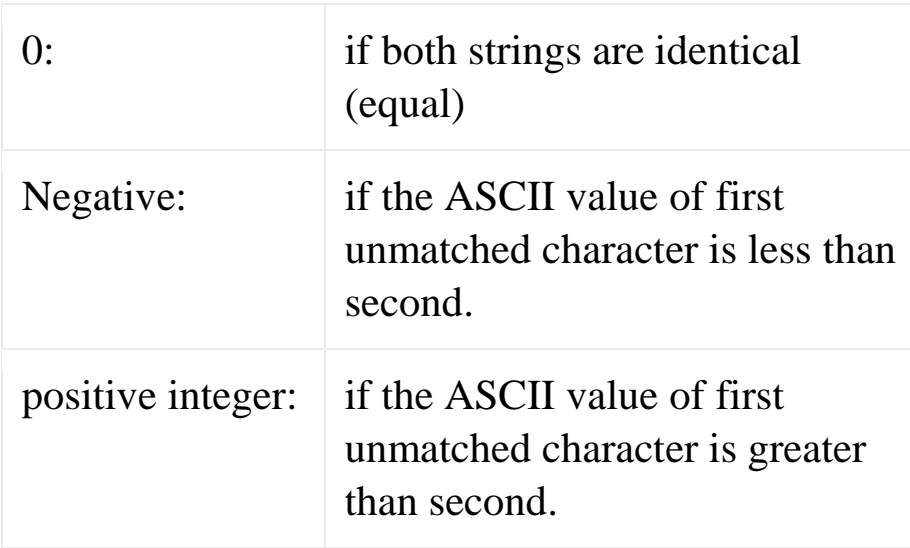

#### o Example:

#include <stdio.h> #include <string.h>

int main() { char src[40]; char dest[100];

strcpy(src, "Computer Science");

strcpy(dest, src);

printf("String tobe copied: %s\n", src); printf("Final copied string : %s\n", dest); printf("Compare the two strings:%d\n", strcmp(src, dest)); strcpy(src, "Computer Science Department"); printf("Compare the two strings:%d\n", strcmp(src, dest)); return(0); }

### <span id="page-12-0"></span>**5. Questions/Practice**

• Write a C program that decodes the following common tweet abbreviations:

LOL or lol or Lol  $\rightarrow$  Laughing Out Loud BFN or bnf or Bnf  $\rightarrow$  Bye For Now FTW or ftw or Ftw  $\rightarrow$  For The Win IRL or irl or Irl  $\rightarrow$  In Real Life

Note: Ask the user for the abbreviation.

- Write a C program that implements that stores roster and rating information for a soccer team:
	- o A player's jersey number is between 1 and 99
	- o A player's rating is between 1 and 9

Create a structure to store a player information and an array to store the team information.

Note: You can use the following a random number between 1-9 and 1-99 printf("%d\n",rand() % 9 + 1); printf("%d\n",rand() %  $99 + 1$ );